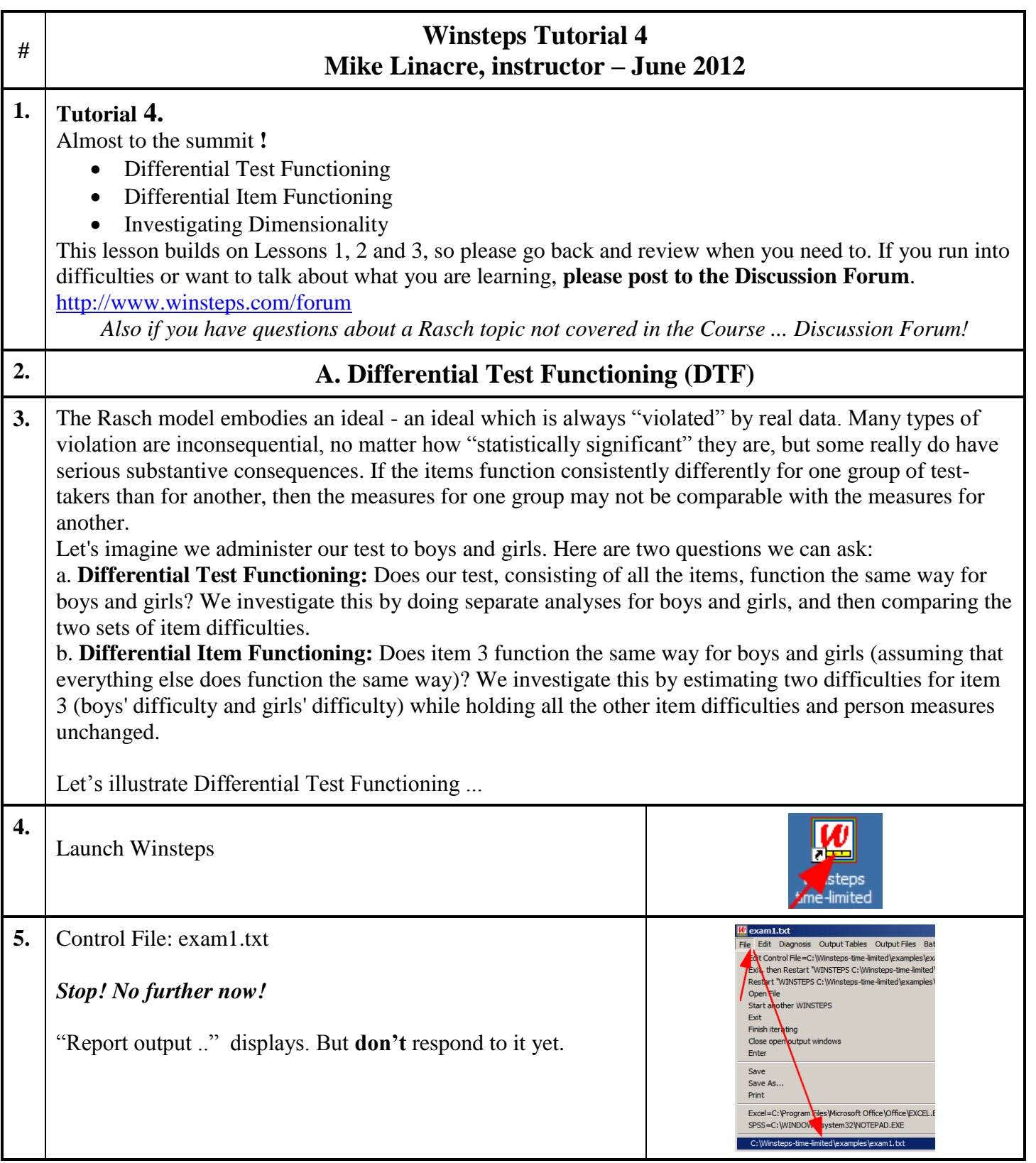

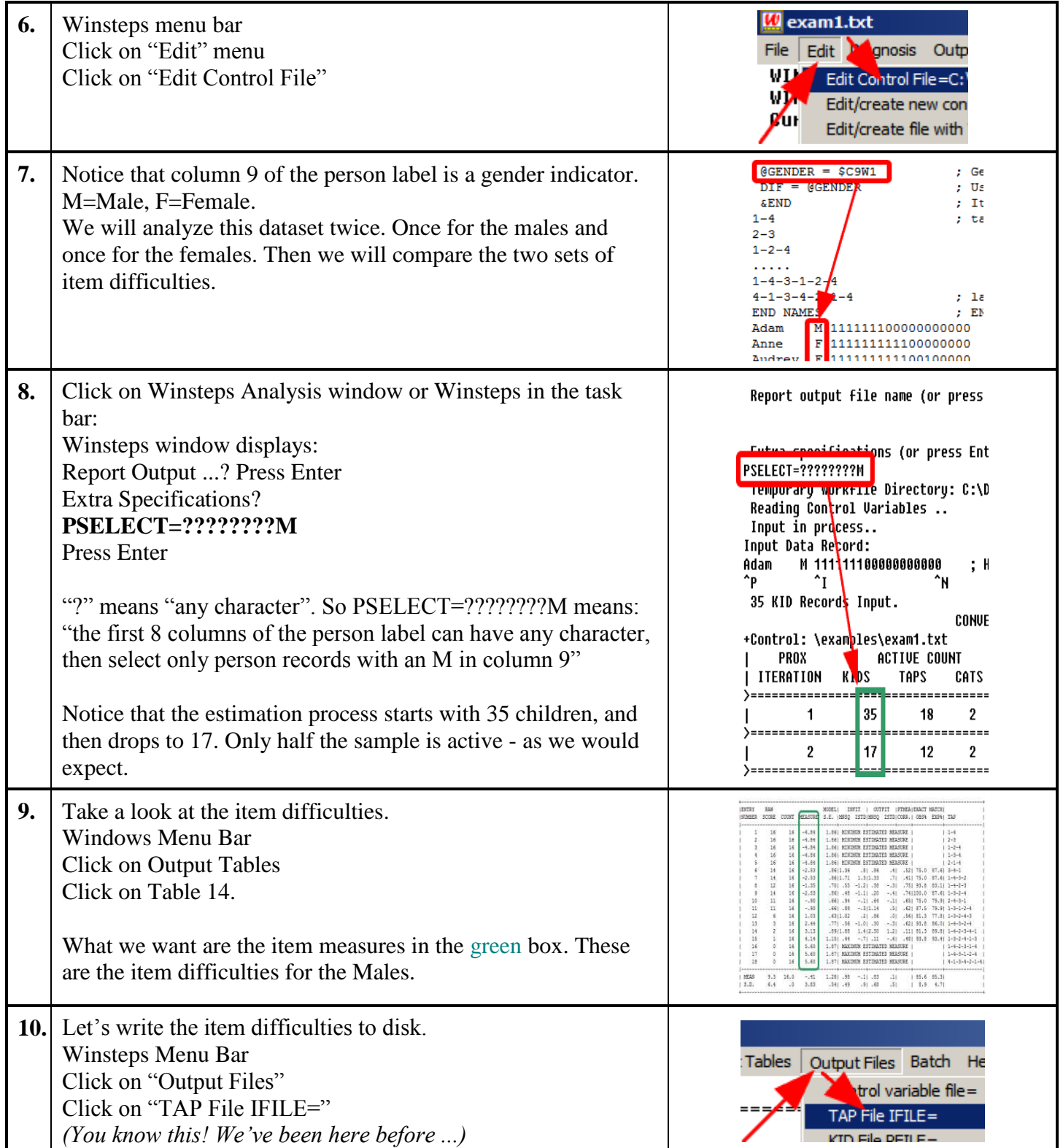

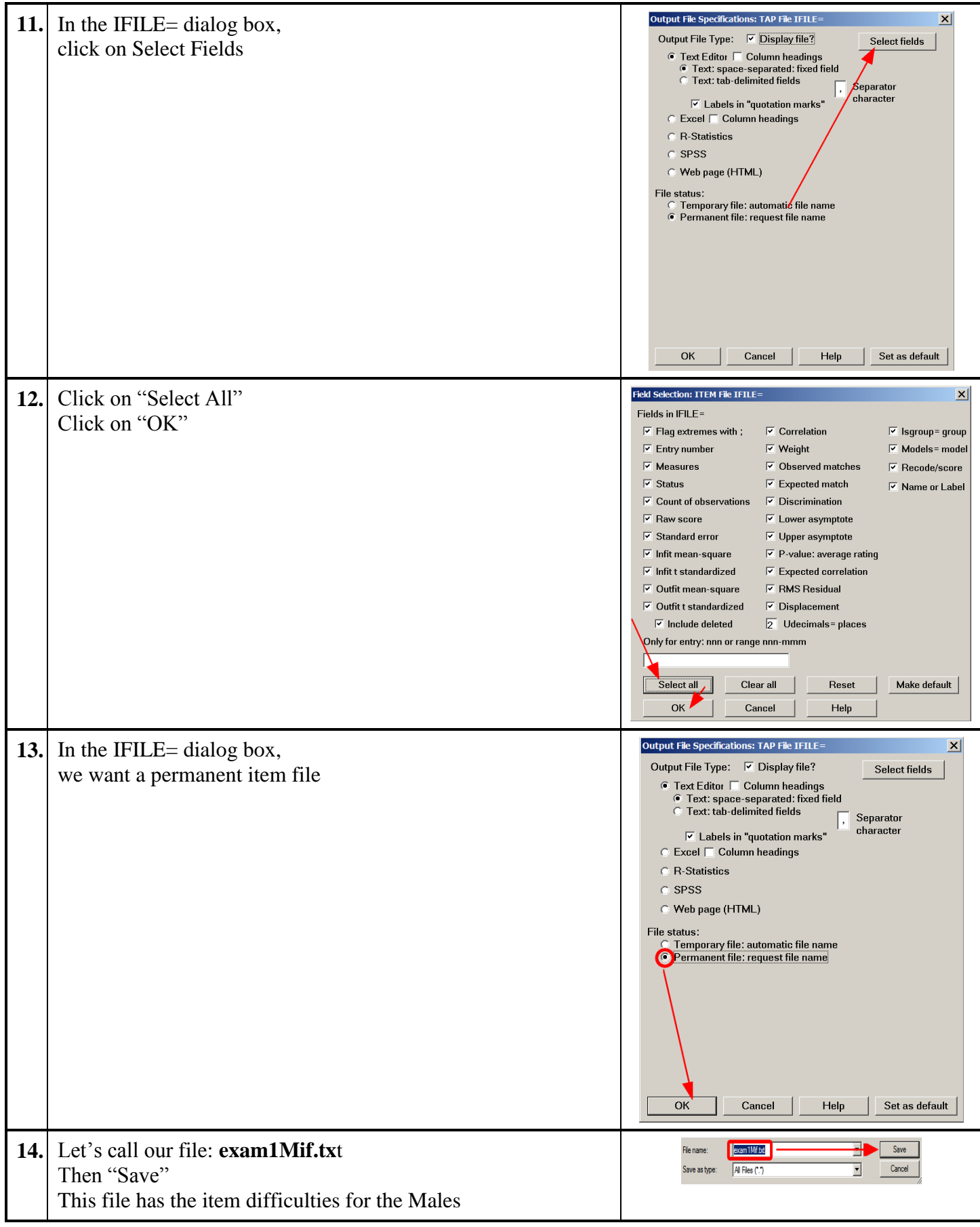

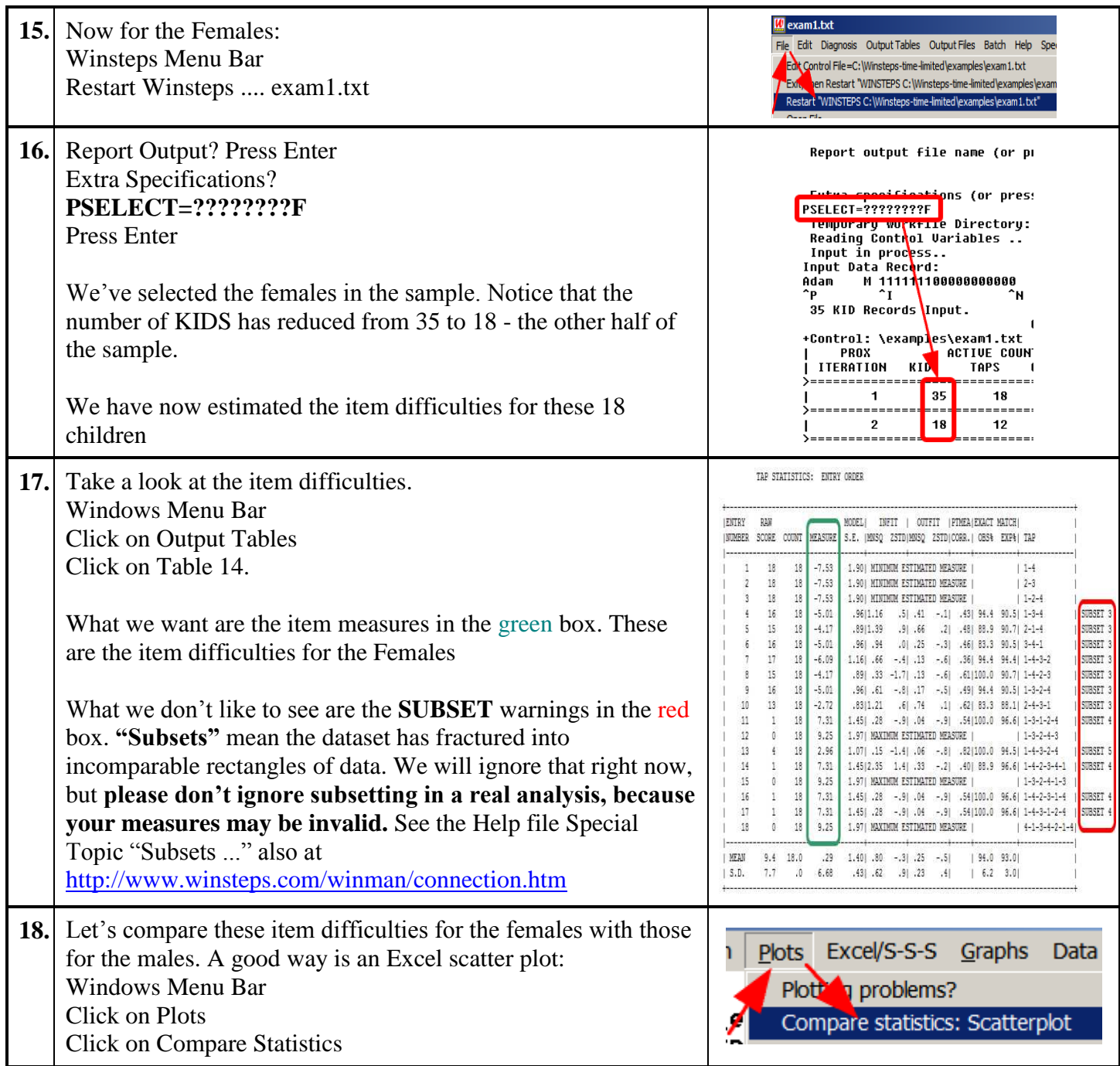

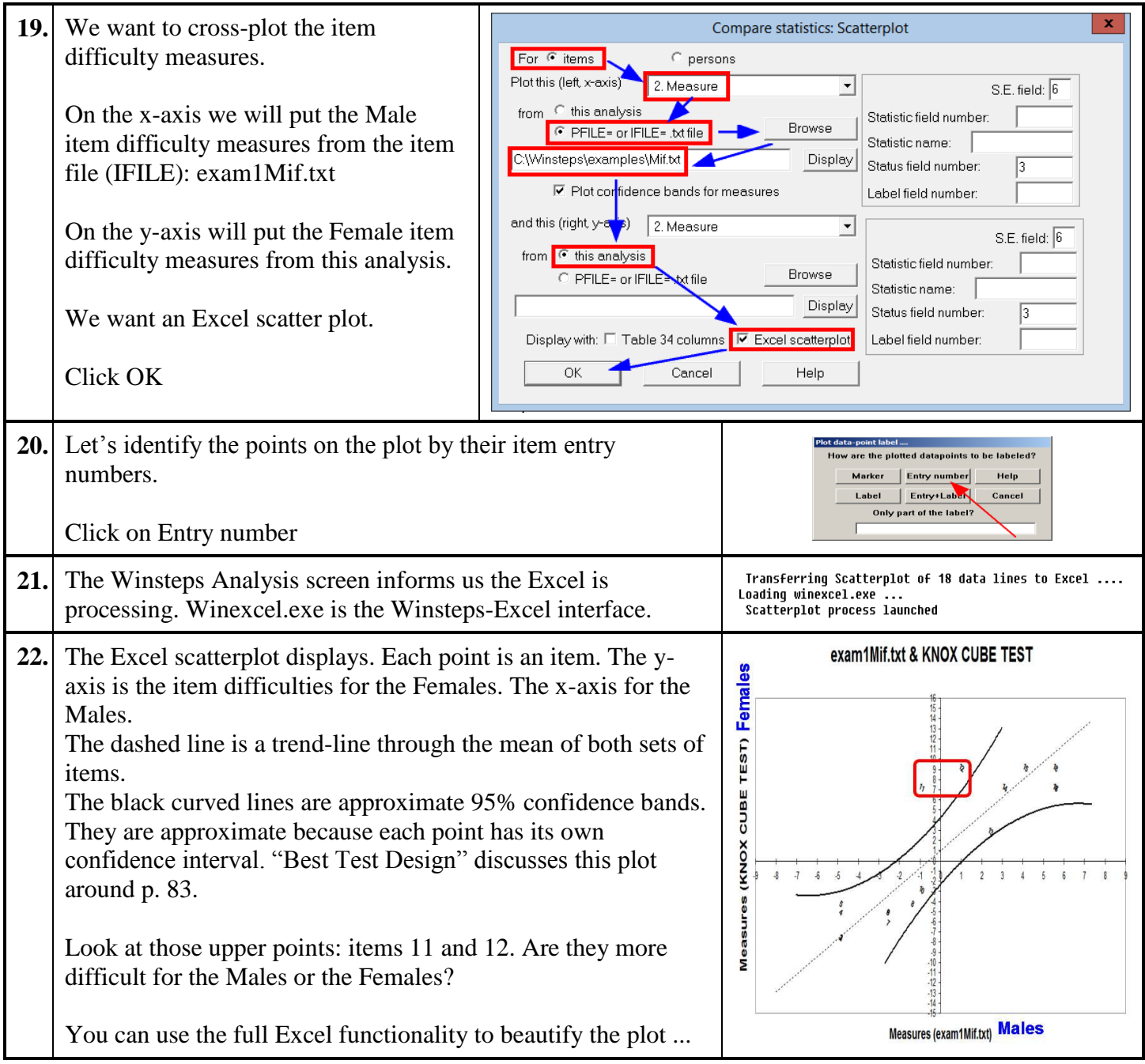

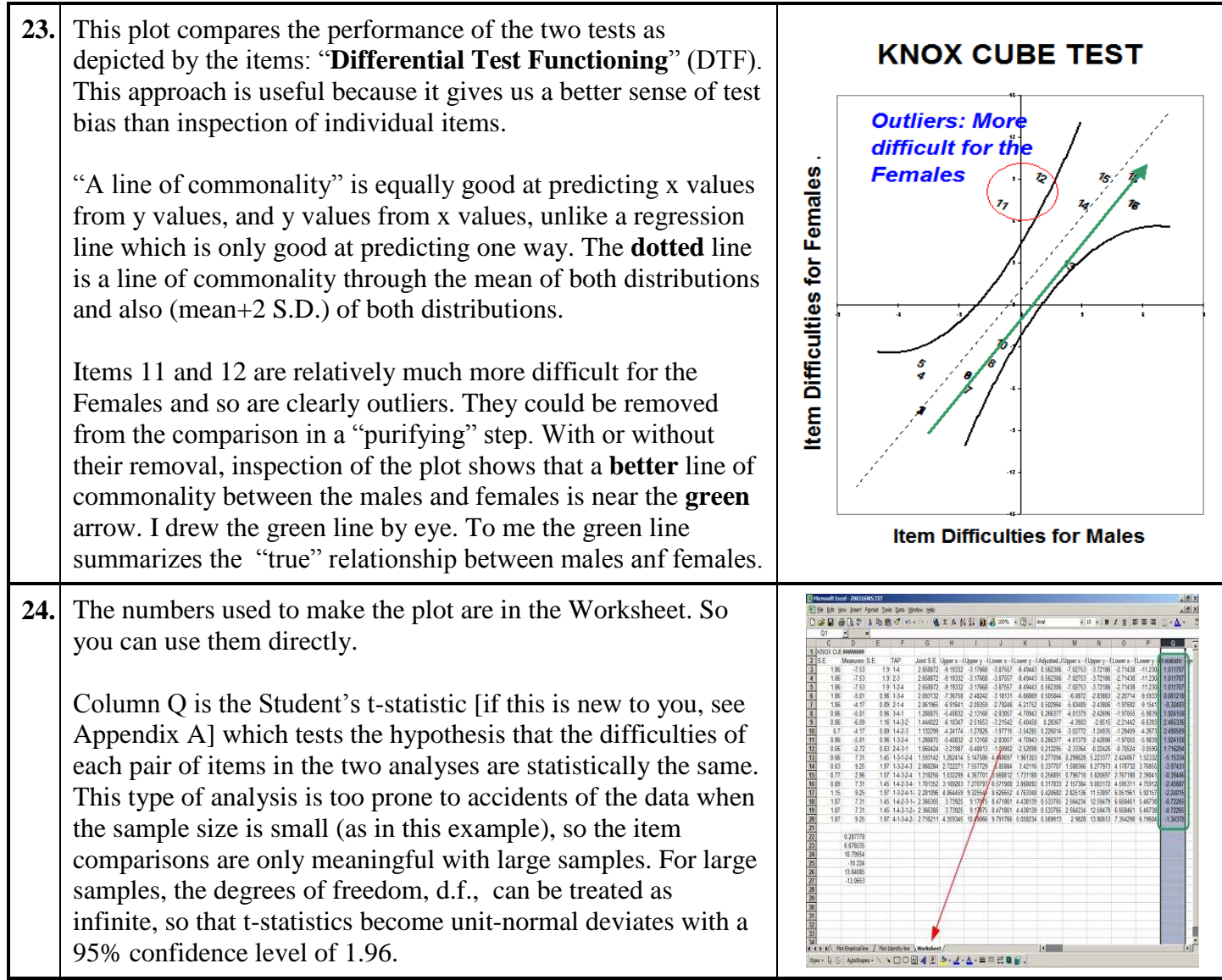

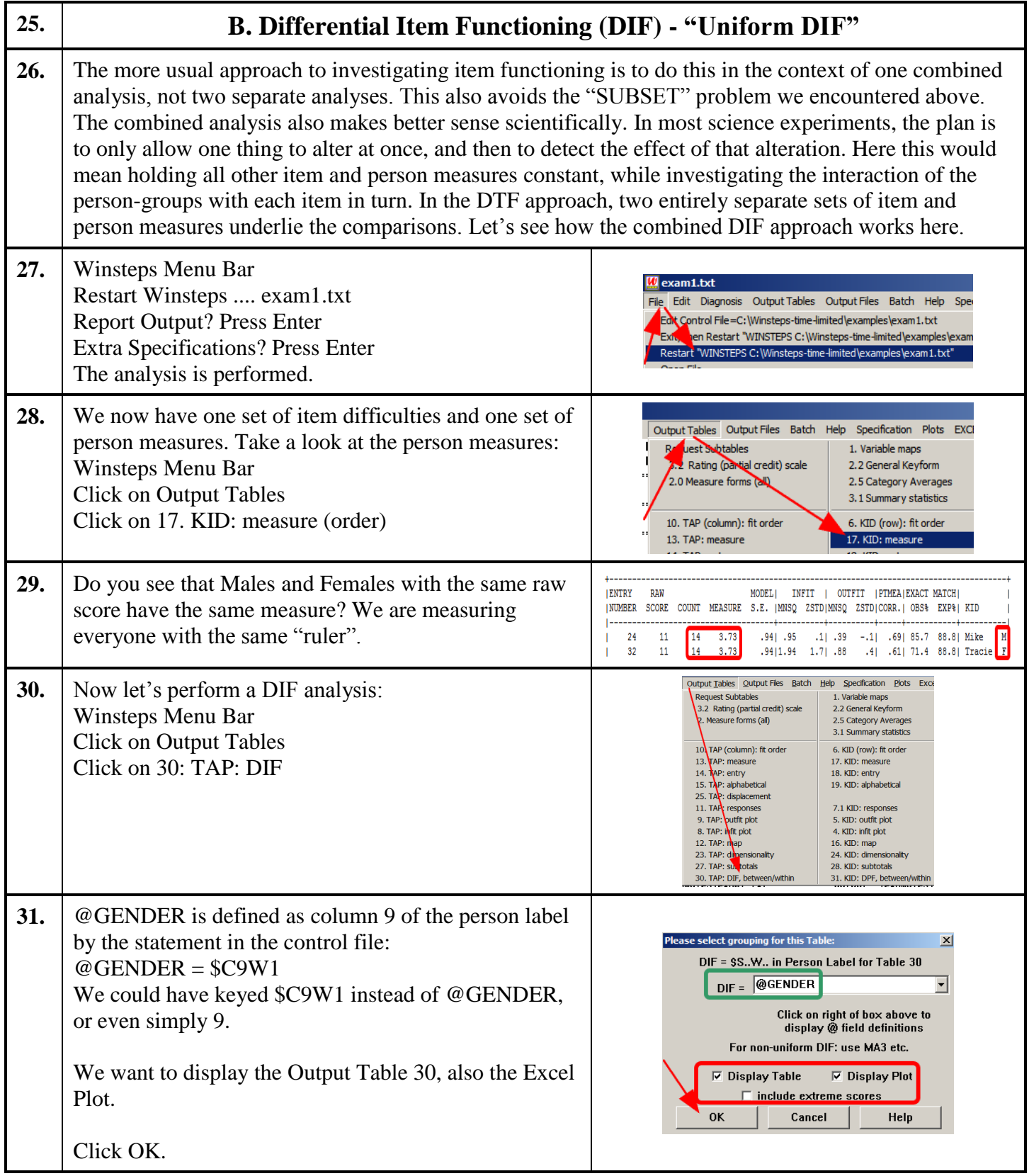

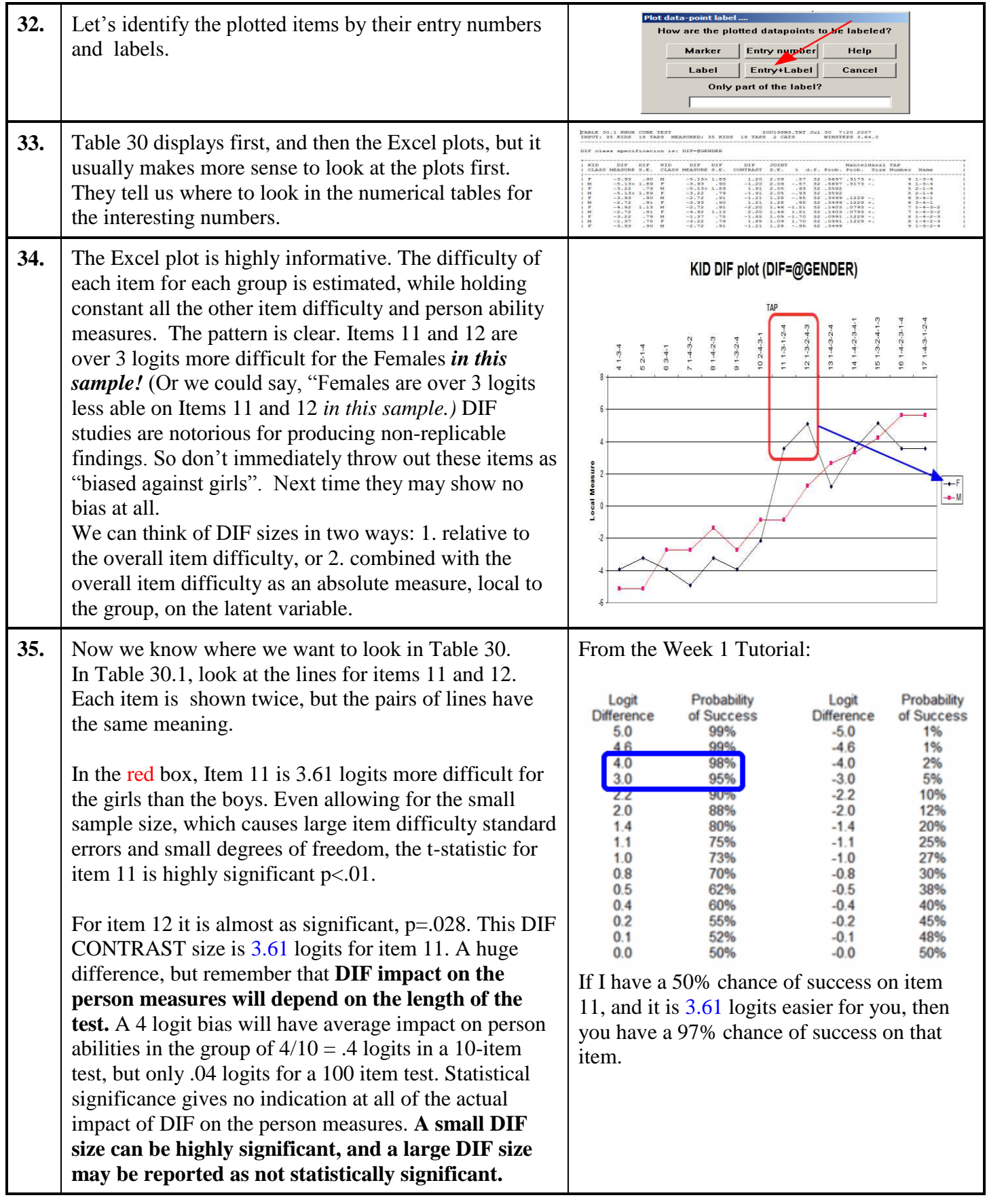

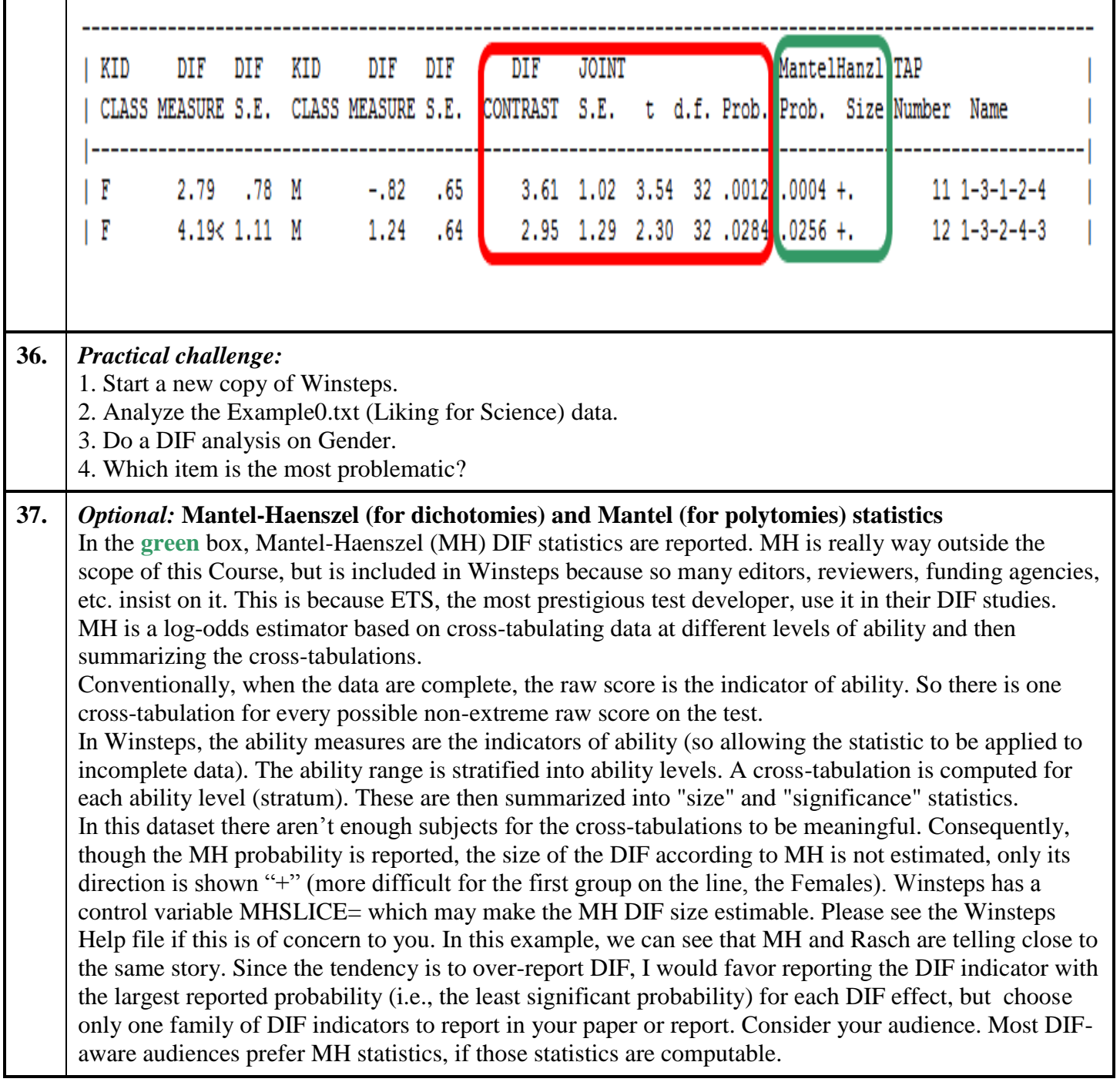

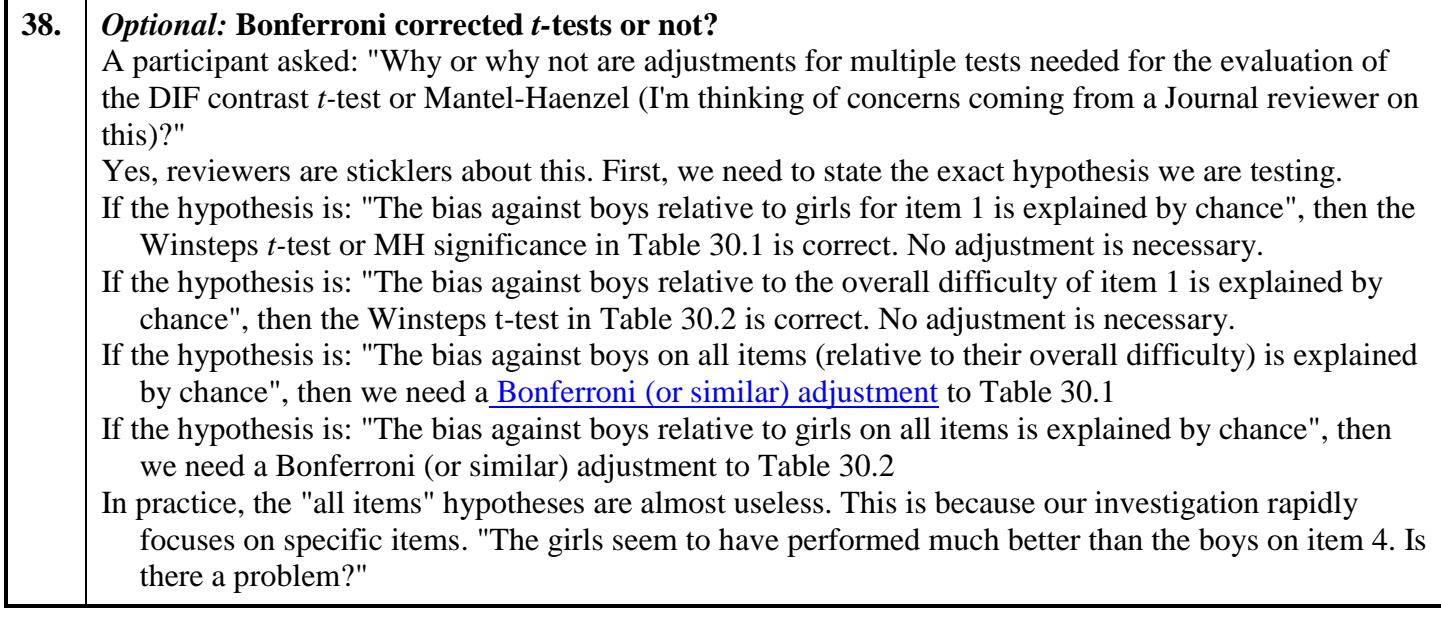

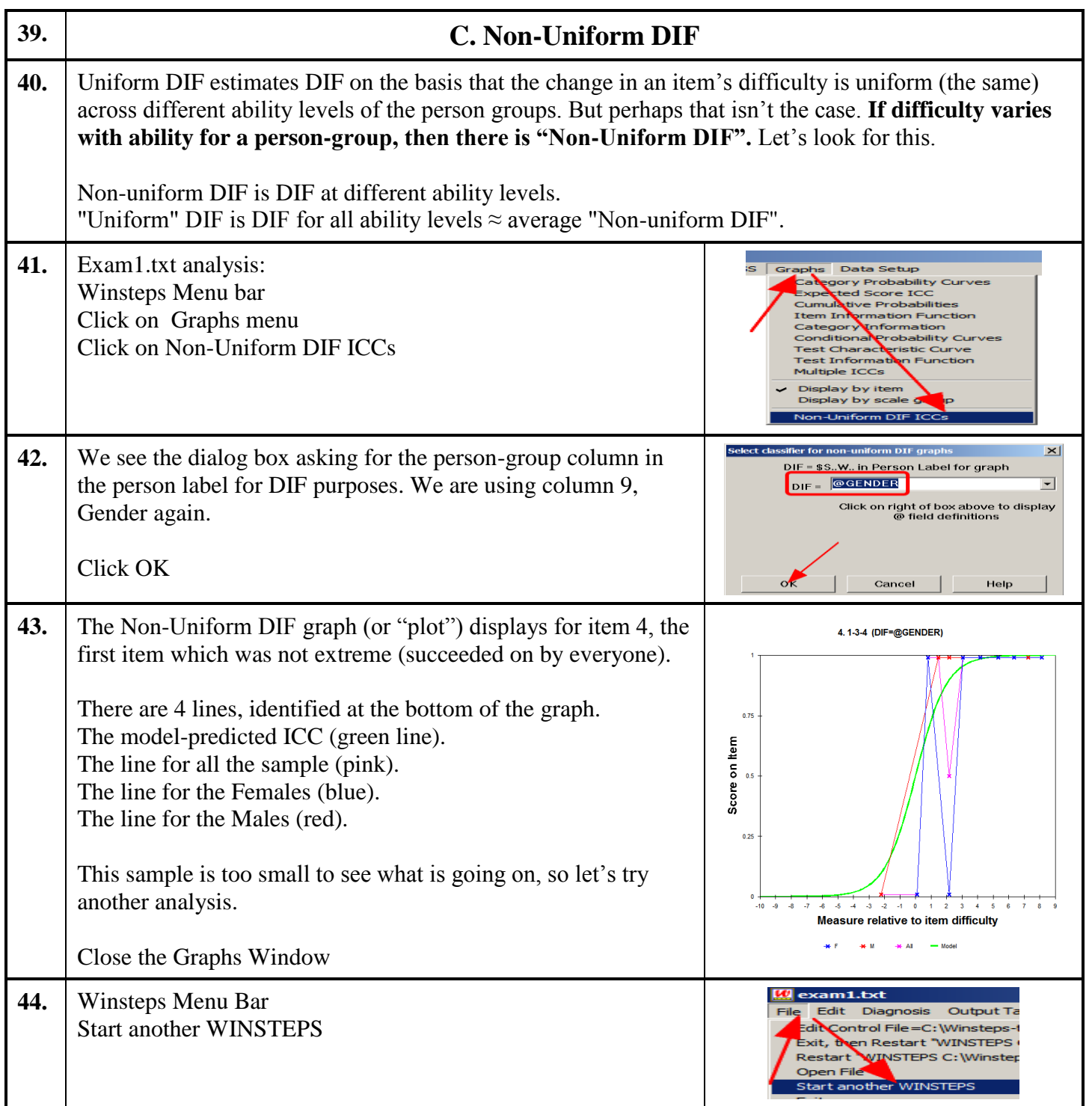

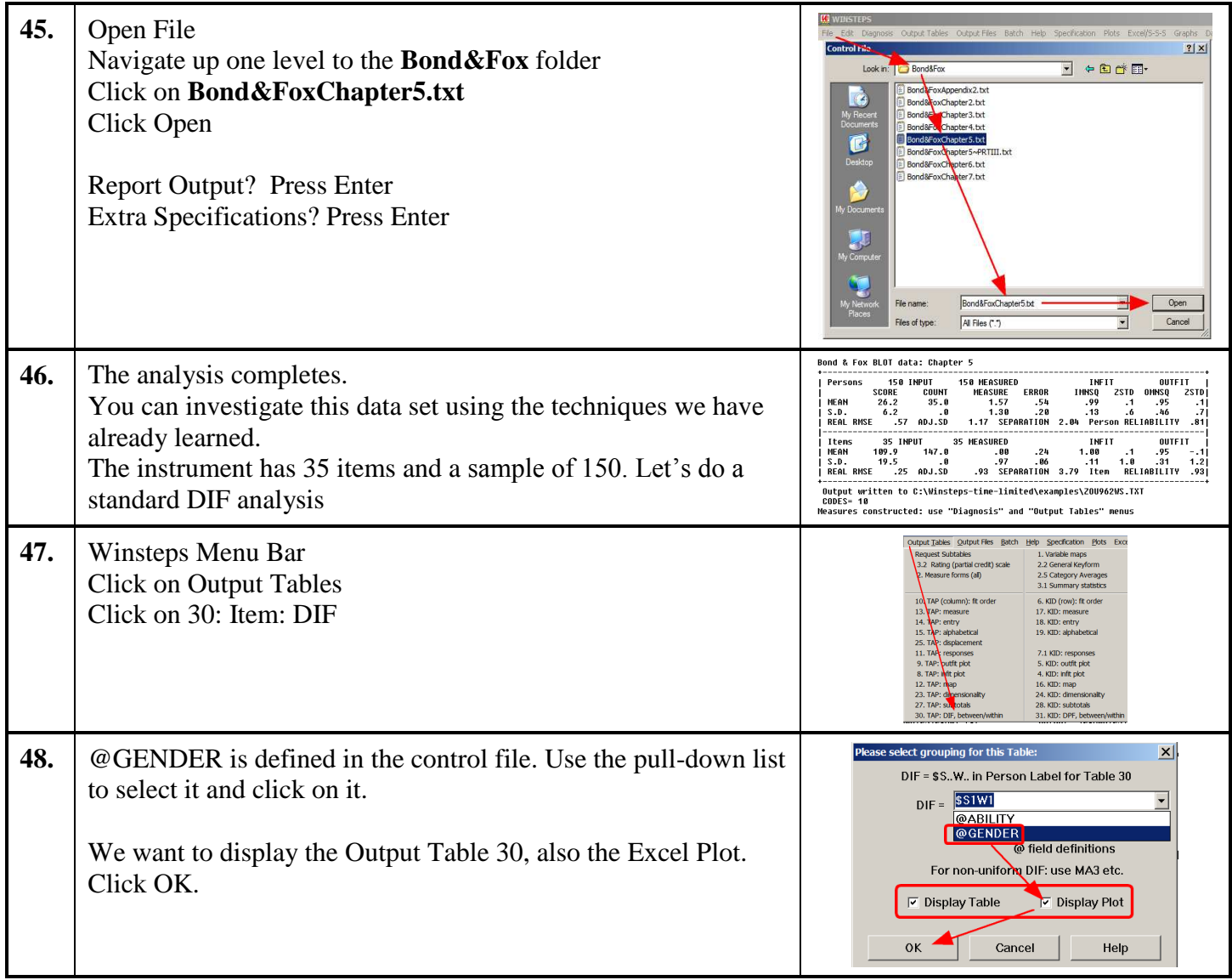

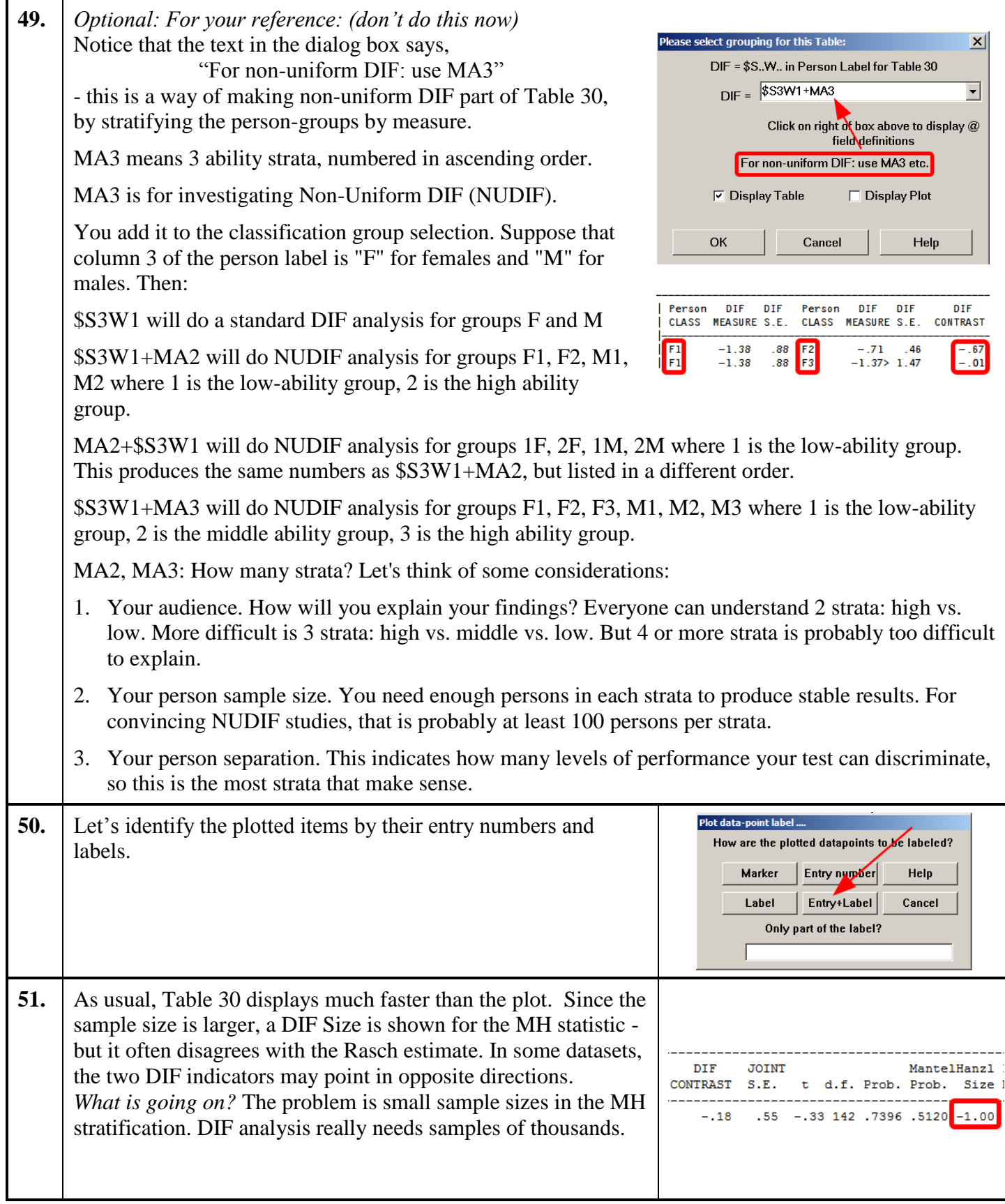

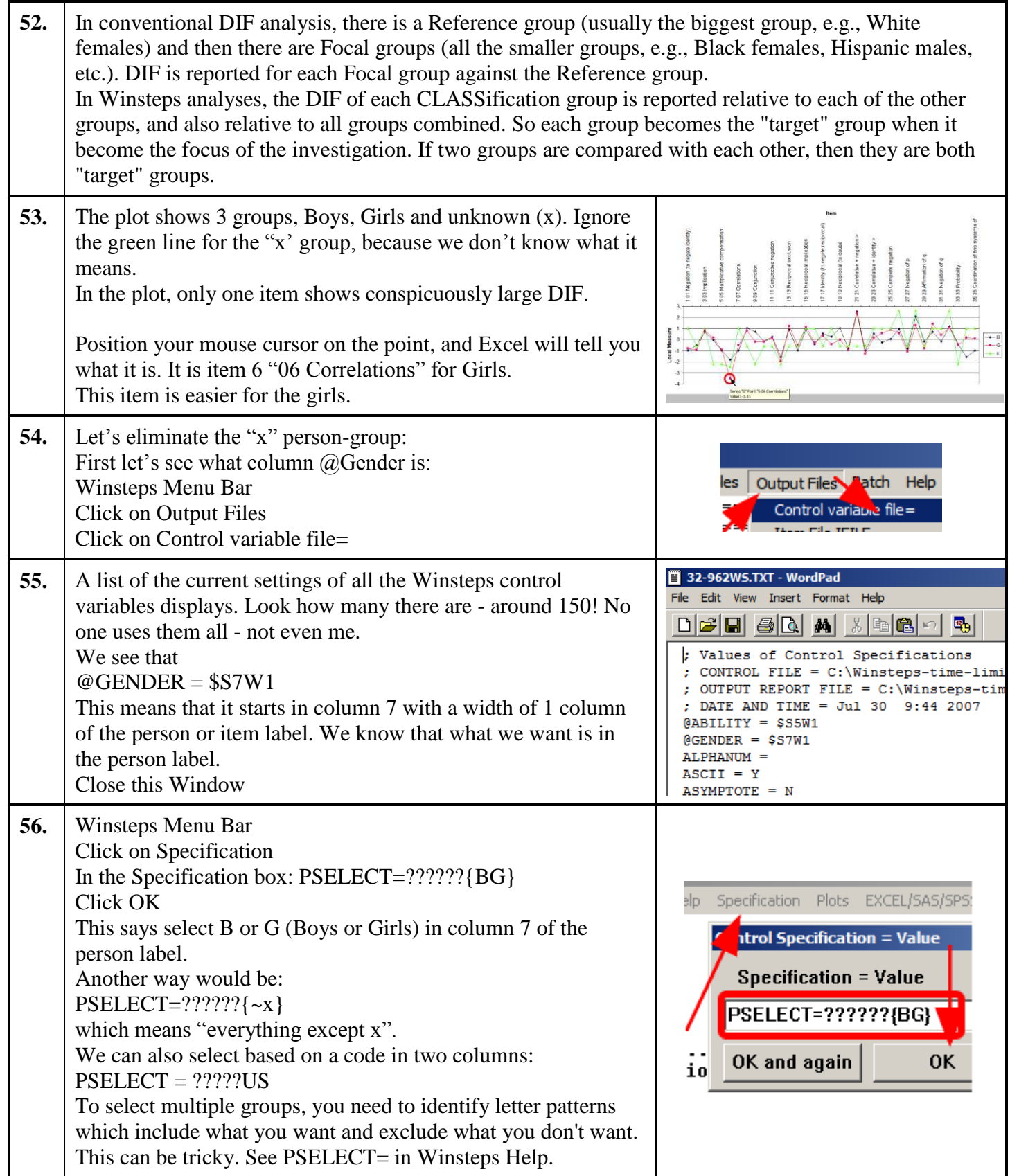

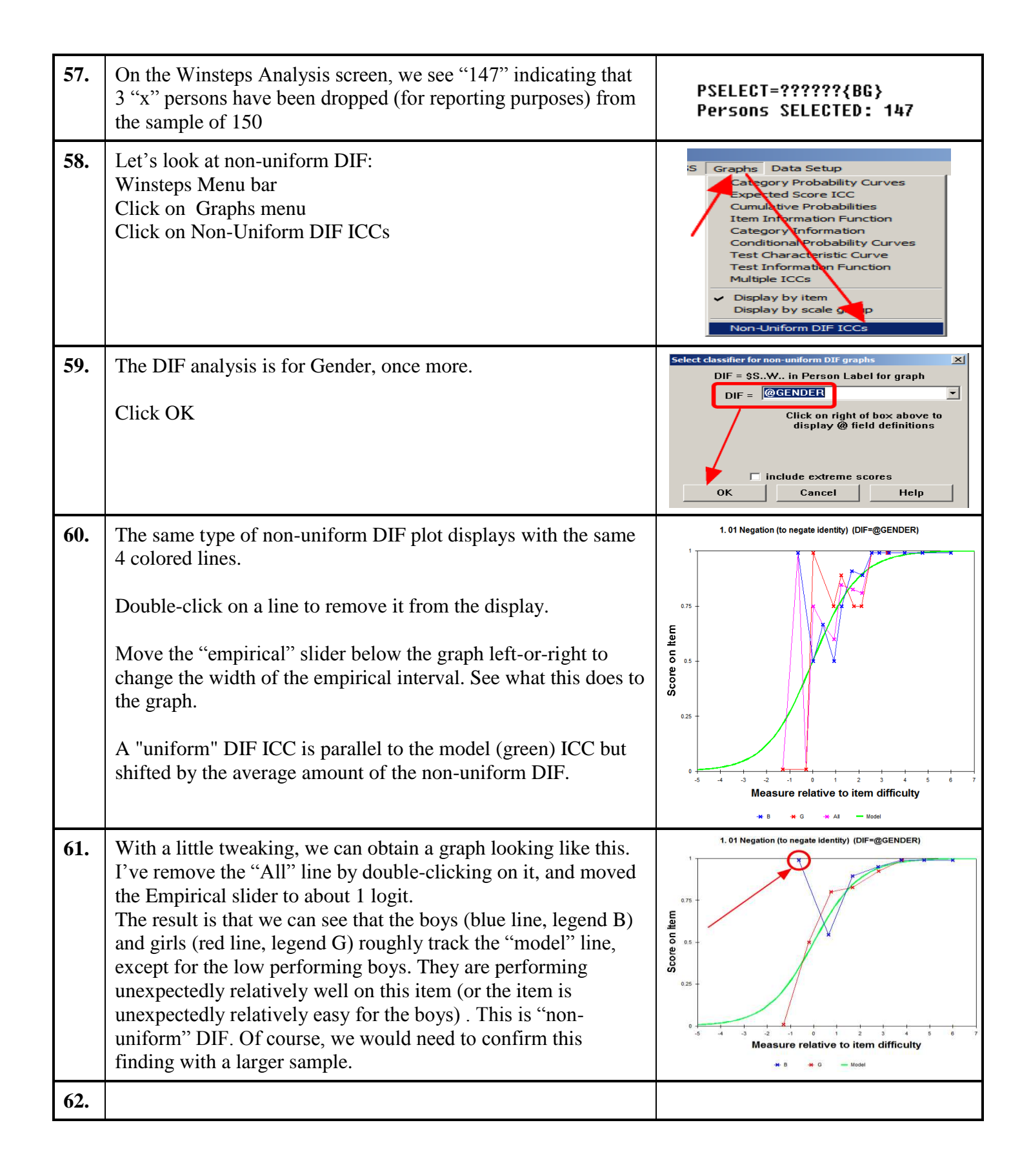

<span id="page-15-0"></span>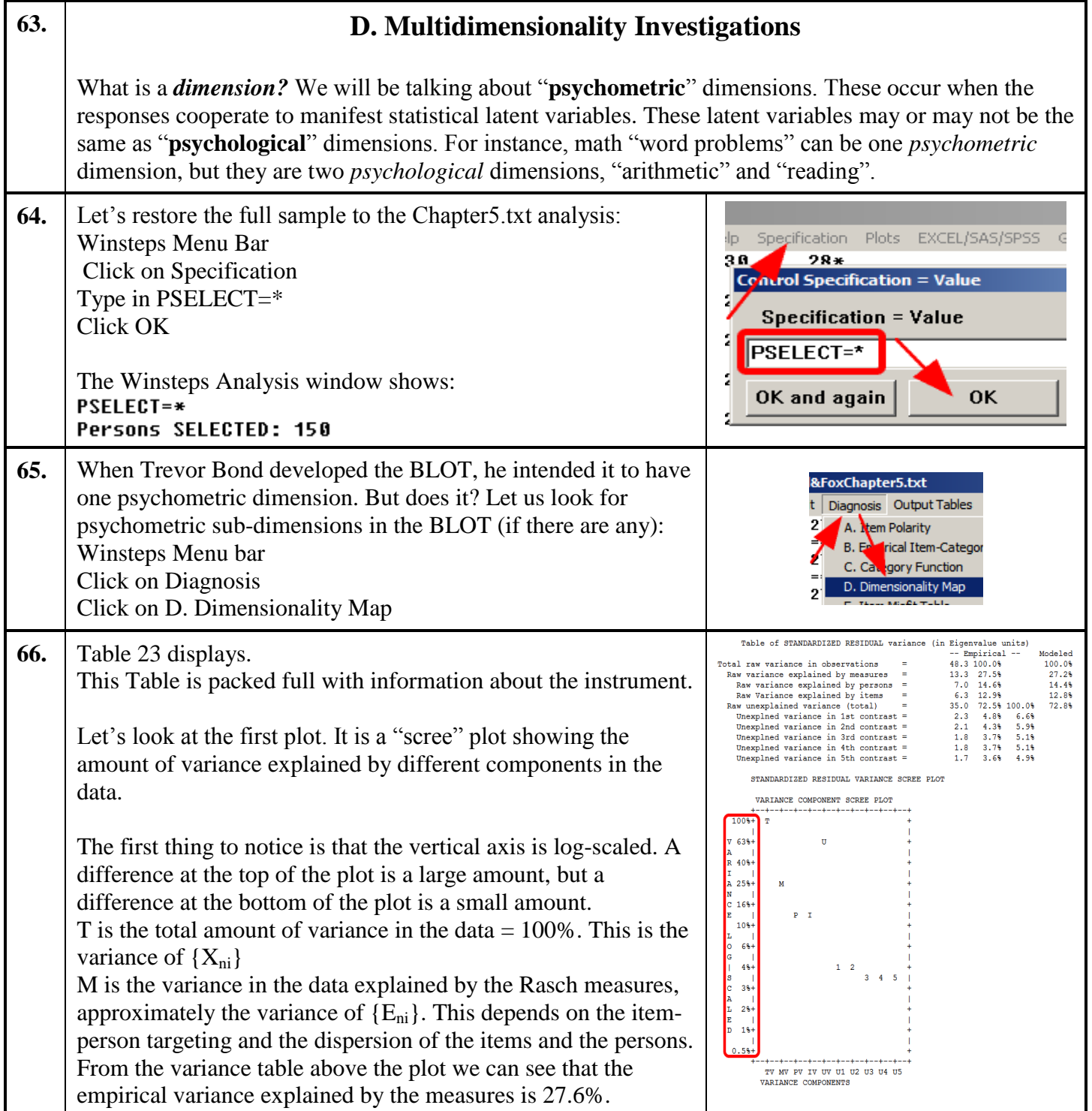

<span id="page-16-0"></span>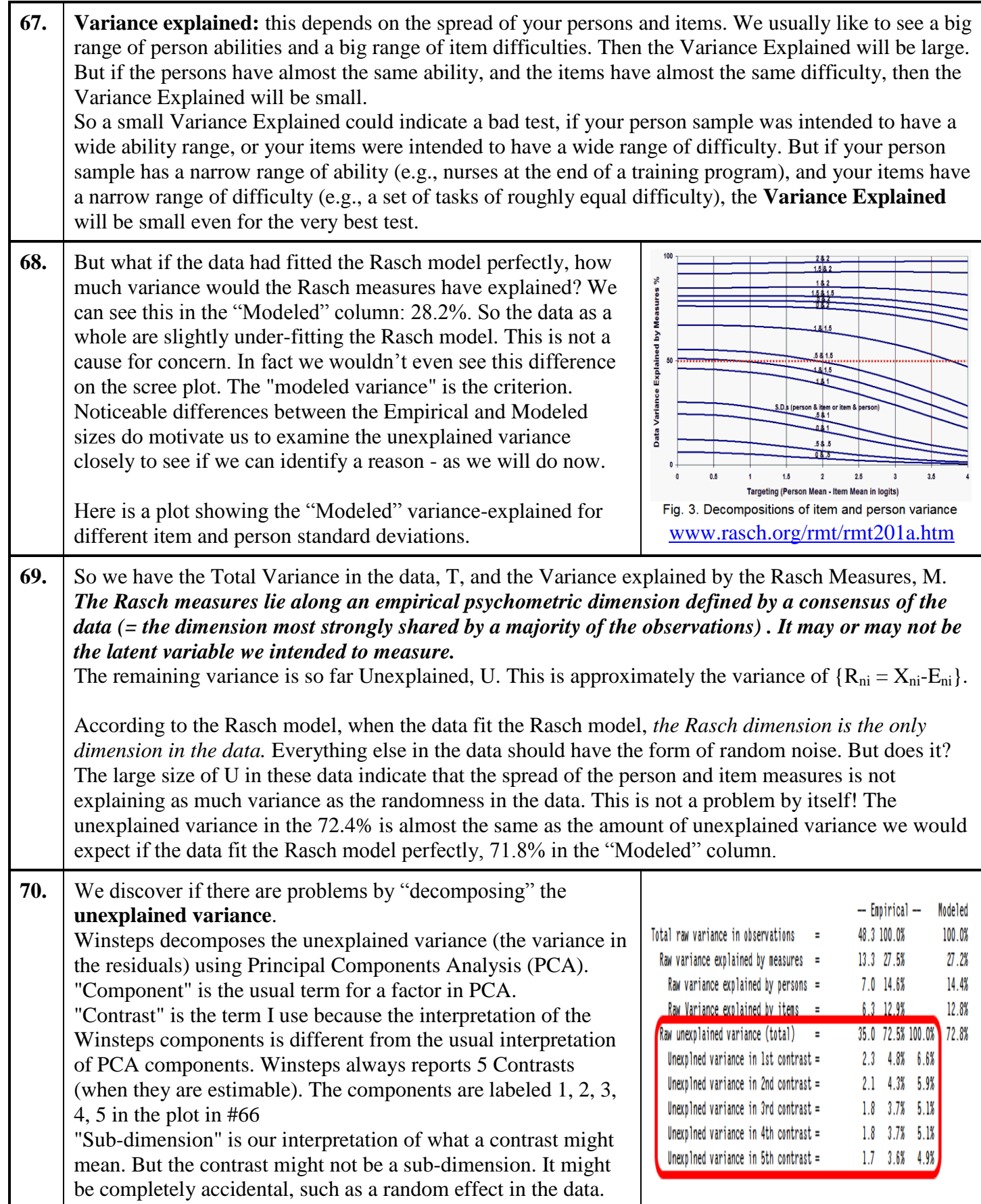

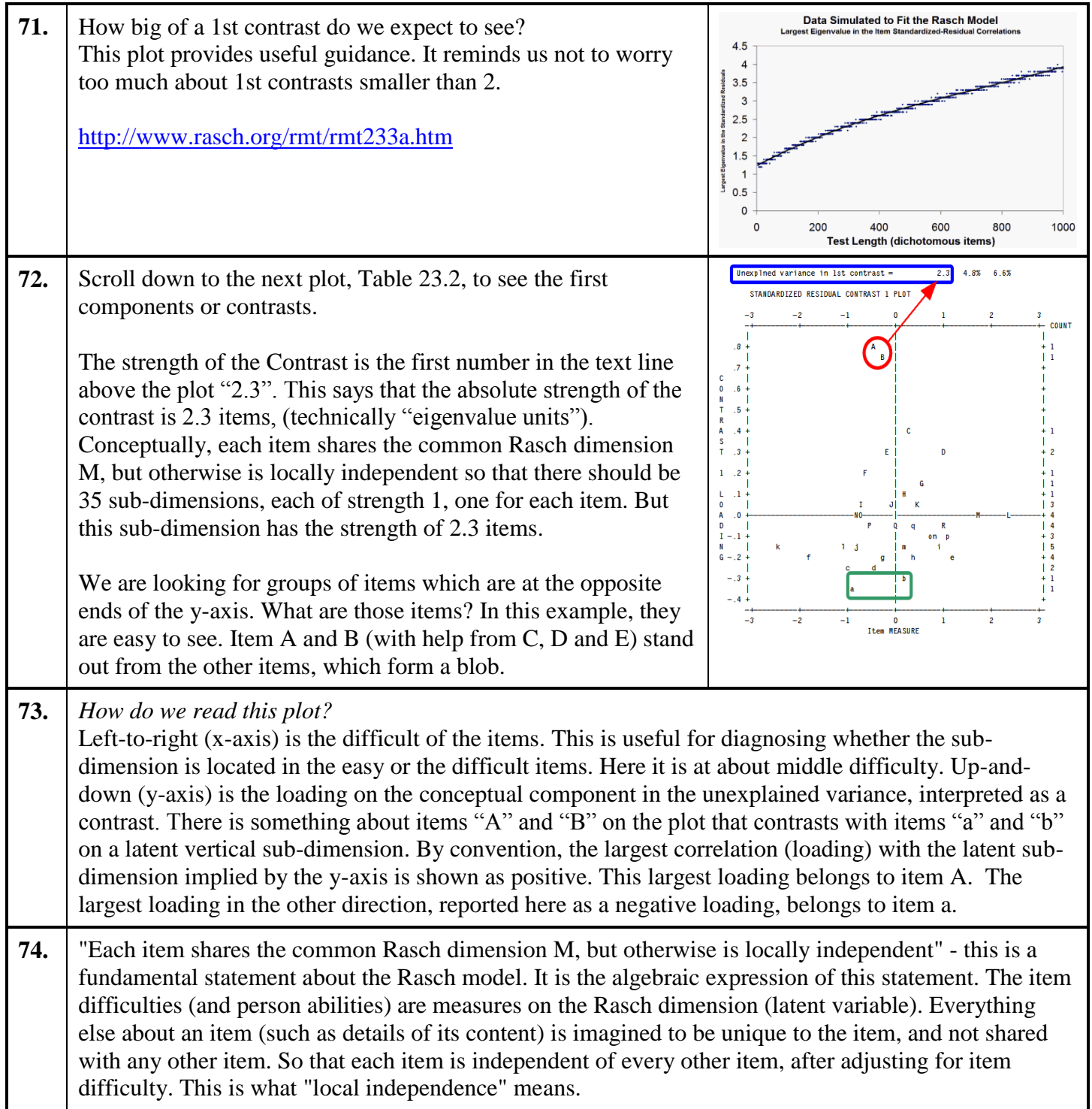

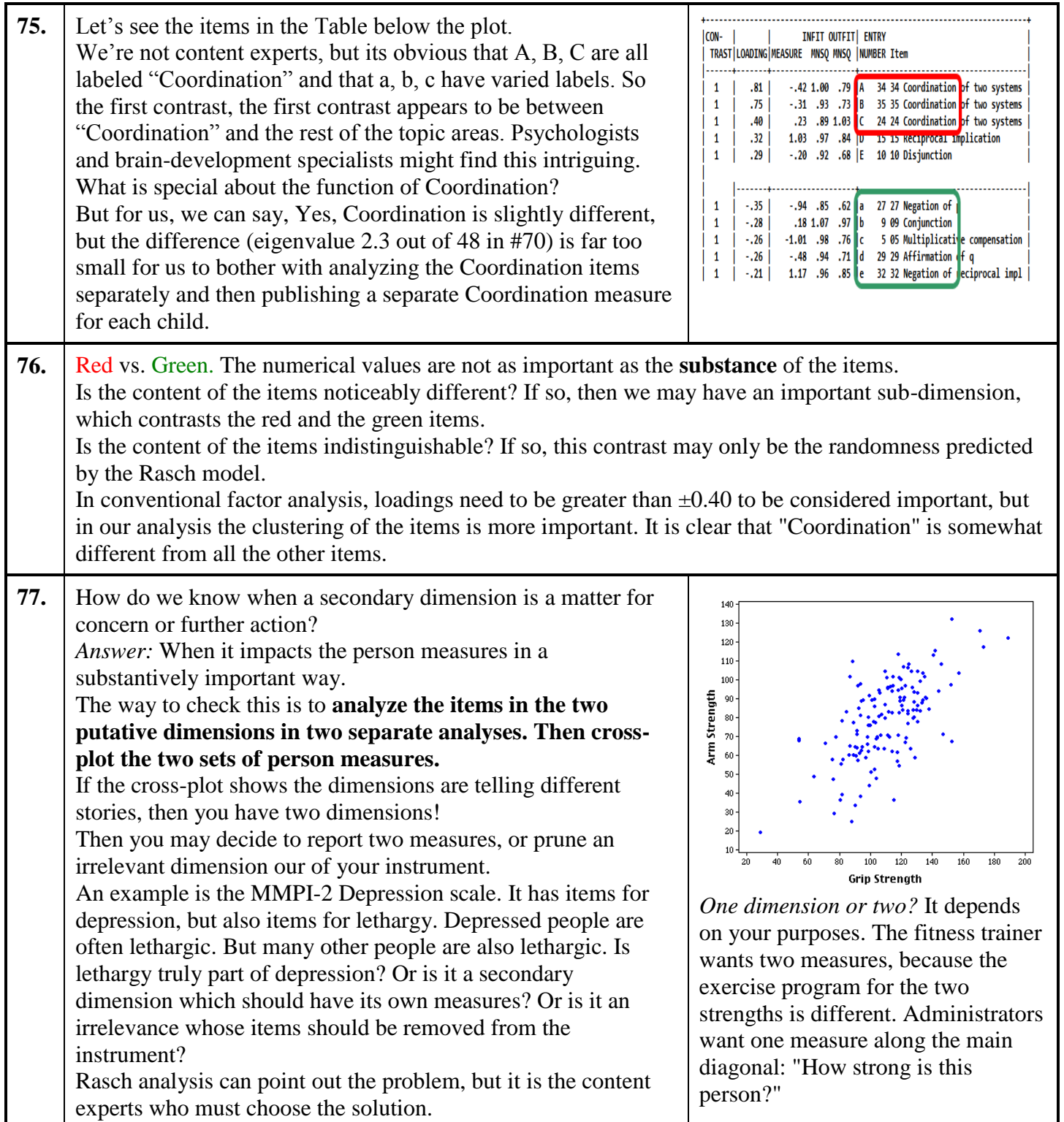

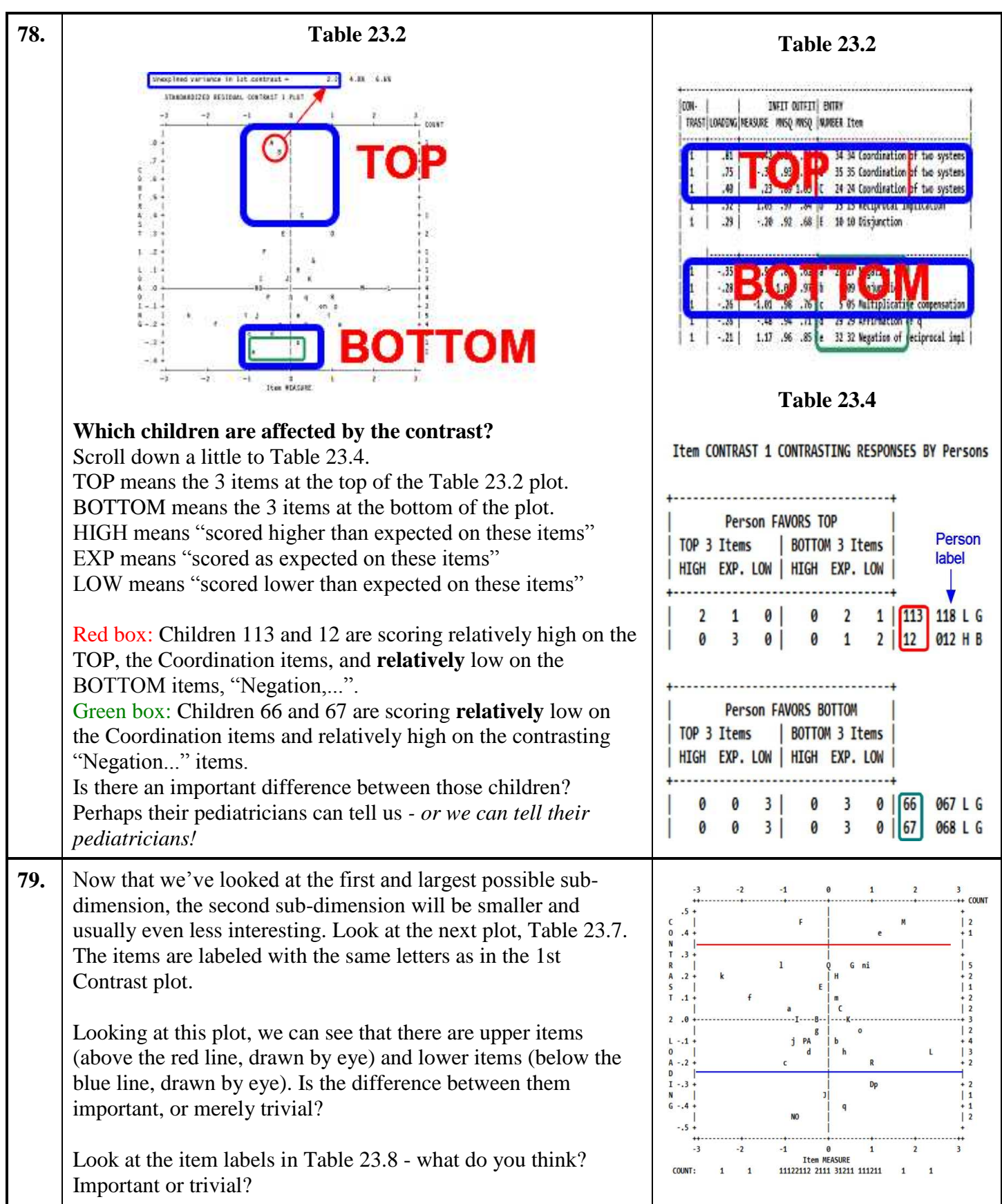

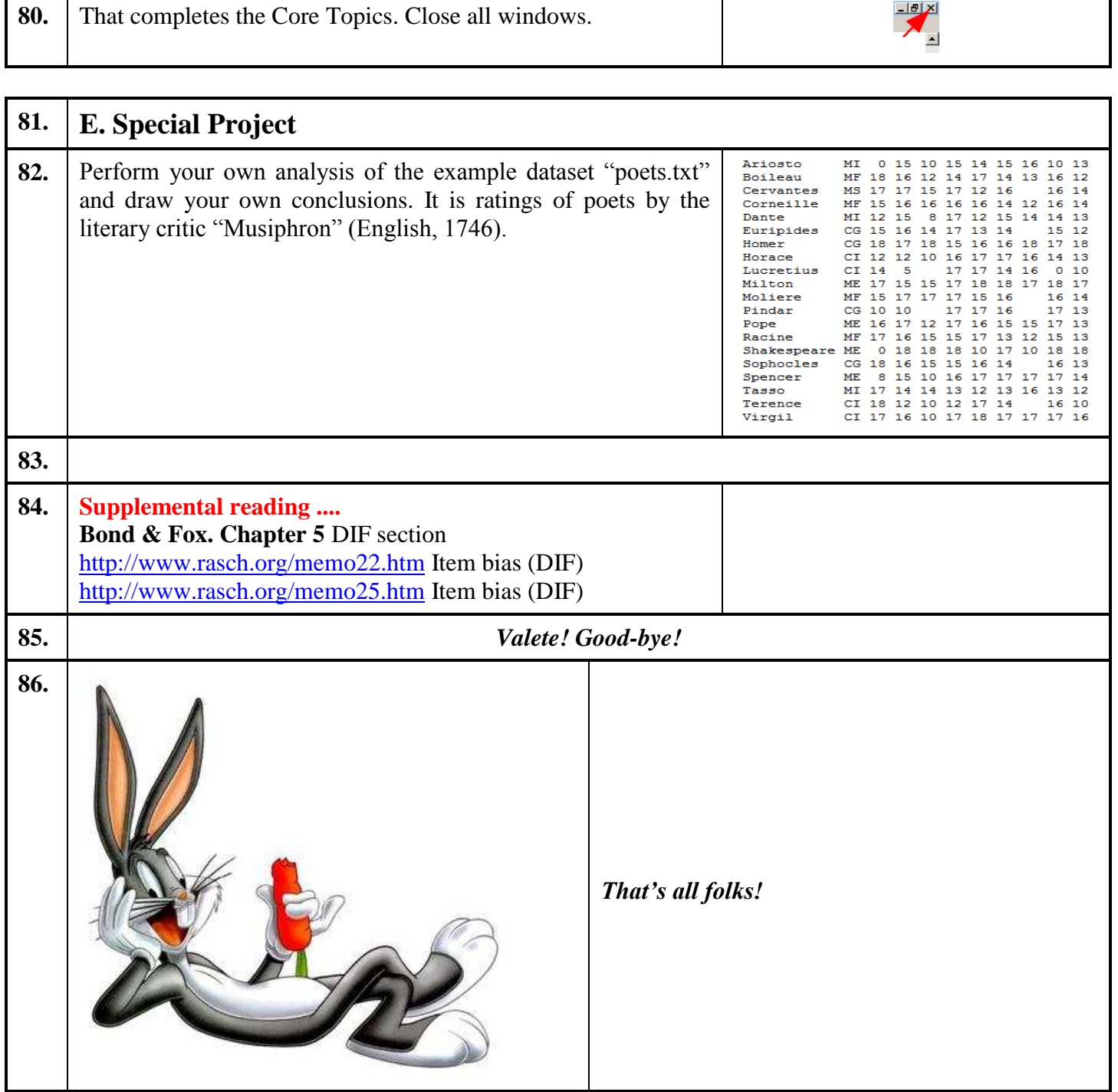

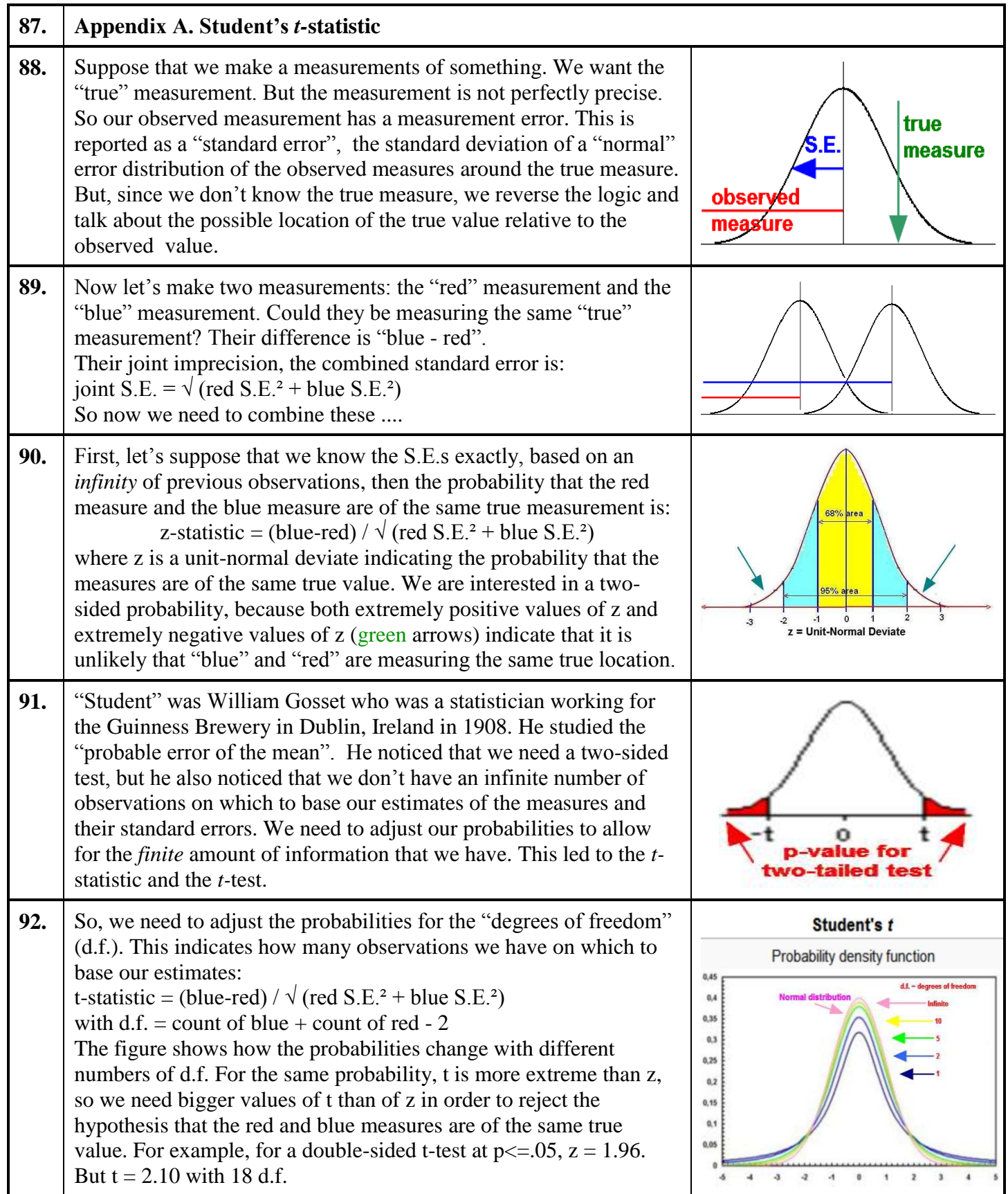